# **Odgovori na pogosta vprašanja za izvajanje in poročanje KoC 2010-2013**

# *(odgovori so pripomoček, v primeru navzkrižja informacij z ostalimi dokumenti veljajo in se upoštevajo uradni dokumenti)*

# 27. 7. 2011

# **1. Vrednost naročanja storitev (mejniki) in skladnost z veljavnimi predpisi javnega naročanja in protikorupcijsko klavzulo**

V primeru, ko je izbran izvajalec, ki bo izvajal usposabljanja za kompetenčni center v celotnem obdobju izvajanja, se postopek izbora v primeru, da skupna vrednost vseh izvedb ne bo presegala 20.000 EUR uredi z naročilnico, pri čemer ni potrebno pridobiti več ponudb (je pa to zaželeno v smislu dobrega/transparentnega gospodarjenja), v vsakem primeru pa mora obstajati vsebinska zveza s projektom. Po izboru se sklene pogodba o sodelovanju, način plačevanja je mogoč s fakturami sprotno, ali če pogodba ureja drugačen način.

Naročilnica mora v primeru, da je vrednost predvidoma večja kot 10.000 EUR vsebovati protikorupcijsko klavzulo.

V primeru enkratnih izvedb usposabljanj, manjših vrednosti (manj kot 20.000 EUR) je način izbora mogoč z **naročilnico,** plačilo preko računa. Za pridobitev ponudb velja isti predlog kot v prvem odstavku. V specifikaciji naročilnice je potrebno opisati namen naročila oz. navesti usposabljanje

V vseh primerih izvajanja aktivnosti preko zunanjih izvajalcev je potrebno paziti na seštevek vrednosti, ki jih za konzorcij izvaja nek zunanji izvajalec. Prag 20.000 na zunanjega izvajalca se kumulira glede na izvajalca na celotno obdobje projekta, ne glede na to, da je tak izvajalec posloval z različnimi partnerji v konzorciju. Vse mejne vrednosti se preverjajo na nivoju **skupnega zahtevka za izplačilo** to je na nivoju operacije in ne na nivoju delnih poročil. Na to morajo biti pozorna predvsem partnerstva, ki imajo svobodno možnost izbire izvajalcev - v vsakem primeru tu svetujemo usklajeno in koordinirano delovanje vodilnega partnerja, ki bo na to pozoren.

Paziti je potrebno tudi na dejstvo, da se pri izdajanju računov povezanih družb (hčerinske firme...), računi za enotno storitev ne drobijo na različne povezane osebe/družbe.

# **2. Uporaba protikorupcijske klavzule**

V razpisu, v točki 6. Pristojnosti, odgovornosti in naloge upravičencev izbranih na javnem razpisu, na strani 5) je določeno, da se mora:

- izbirati zunanje izvajalce za izvedbo storitev in dobavo blaga po načelih gospodarnosti, transparentnosti, zagotavljanja konkurenčnosti in enakopravne obravnave ponudnikov ter skladno z veljavnimi predpisi javnega naročanja in pri tem dosledno upoštevati protikorupcijsko klavzulo skladno s 14. členom Zakona o integriteti in preprečevanju korupcije.

# **14. člen zakona se glasi (protikorupcijska klavzula):**

(1) Pogodba, pri kateri kdo v imenu ali na račun druge pogodbene stranke, predstavniku ali posredniku organa ali organizacije iz javnega sektorja obljubi, ponudi ali da kakšno nedovoljeno korist za:

- pridobitev posla ali
- za sklenitev posla pod ugodnejšimi pogoji ali
- za opustitev dolžnega nadzora nad izvajanjem pogodbenih obveznosti ali
- za drugo ravnanje ali opustitev, s katerim je organu ali organizaciji iz javnega sektorja povzročena škoda ali je omogočena pridobitev nedovoljene koristi predstavniku organa,

posredniku organa ali organizacije iz javnega sektorja, drugi pogodbeni stranki ali njenemu predstavniku, zastopniku, posredniku;

je nična.

(2) Organi in organizacije javnega sektorja so dolžni **v pogodbe v vrednosti nad 10.000 eurov**, ki jih sklepajo s ponudniki, prodajalci blaga, storitev ali z izvajalci del, kot obvezno sestavino pogodb ob upoštevanju konkretnega primera, vključiti vsebino iz prejšnjega odstavka, lahko pa vključijo tudi dodatne določbe za preprečevanje korupcije ali drugega poslovanja v nasprotju z moralo ali javnim redom. Ta določba velja tudi za sklepanje pogodb s ponudniki, prodajalci oziroma izvajalci del ali storitev izven ozemlja Republike Slovenije.

V primeru projektnega financiranja aktivnosti pravnim in fizičnim osebam zasebnega prava, se zgornja dikcija upošteva kot v primeru,da gre za pravne osebe javnega sektorja

**Priporočamo dikcijo:** »Storitev se izvaja v skladu s protikorupcijsko klavzulo skladno s 14. členom Zakona o integriteti in preprečevanju korupcije (Ur.l. RS št.45/10). V primeru, da se klavzula krši je pogodba/naročilnica nična.«

# **3. Zanima me kakšen % upravičenosti vnašamo v ISARR?**

Vnašate znesek celotne storitve (dela, p.n.) z DDV, od tega je DDV neupravičen. Povračilo javnega sofinanciranja se avtomatsko preračuna v ISARR.

### 4. **ISARR: Zanima me glede vnašanja listin za notr. izob. – plačni list je glavno dokazilo, koliko in katere priloge vnašamo ter kako (vse dajemo pod dokazila? Če vnesemo pod karkoli drugega gre lahko za podvajanje listin?).**

V ISARR se predvsem vnaša listine, ki so vezane na stroške in podlaga za plačilo (račun, plačilna lista oz. plačni obračunski list, itd.). V ISARR se ne vnaša drugih dokumentov. Dokazila se posreduje ločeno na podatkovnem disku v skenirani obliki, kar bo prihranilo veliko papirja (morebitno popravljanje napak).

V primeru notranjih izobraževanj je podlaga za plačilo plačilna lista, saj je le-ta ključni dokument, ki prikazuje stroške dela notranjega mentorja.

# **5. Poročanje o usposabljanjih**

V okviru oddaje dokazil o usposabljanjih je potrebno dodati:

- **Prilogo 15 (poročilo o izvedenih usposabljanjih)**
- pri poročilu poročate o vseh **ZAKLJUČENIH** usposabljanjih (v času poročanja)
- pred oddajo obrazec oblikujte (ni zaklenjen pomembno je, da pride natisnjeno besedilo širino ene strani. Stolpec H – število udeležencev ne sme biti skrit (ključen za poročanje o trajanju usposabljanj).

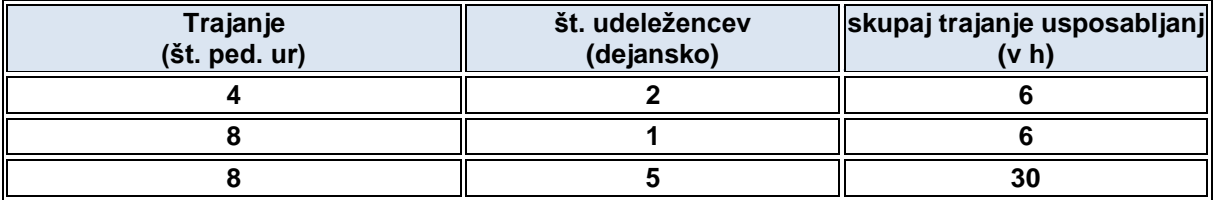

# - **Napotitev delavcev s strani delodajalca**

 **seznam delavcev**, ki bodo napoteni s strani podjetij v sodelovanje pri aktivnostih projekta (predvsem usposabljanja) in opravljajo dela, ki ustrezajo v vlogi določenim profilom.

# **6. Zaokroţevanje v časovnici (priloga 17)**

Obveščeni smo bili o težavah pri zaokroževanju prispevkov delodajalca. Objavili smo verzijo časovnice 1.3., ki omogoča dodajanje oz. odvzemanje centov.

Obstoječi obrazec preračuna upravičen znesek, ki se mora ujemati s tistim na plačilni listi. Največkrat gre za razliko za 1-2 centa navzgor ali navzdol. Pri primerih, da je znesek nižji (zaokrožen preračun navzdol) ni težav. Pri primerih, da je znesek višji in bi to imelo vpliv na skupni znesek (npr. več kot 80% zaposlitev na projektu bi pomenila lahko razliko za en cent, ki ne bi bila upravičena), lahko pride do težav. Pri teh časovnicah je smiselno uporabiti novo verzijo. Če so težave pri pridobivanju podpisov zaradi časa dopustov je smiselno narediti seznam časovnic, kjer prihaja do razhajanja, in navesti vpliv na skupne stroške (npr. razlika za dodatni 1 cent) in zraven navesti rešitev. Možna rešitev je, da se v ISARR kot upravičeni strošek prijavi 1 cent manj, kar pa je potrebno ustrezno dokumentirati (v opombe v ISARR).

# **7. Prve napake**

Vnos v časovnici se razlikuje z evidenco prisotnosti – v časovnici se je beležilo delo na dan, ko je bila oseba na dopustu.

Zaokroževanje zneskov navzgor – tudi centi ali polovice centov so pomembni – pri kontrolah ne sme zahtevek upravičenih sredstev zahtevati niti centa več, do kolikor je upravičen. Priporočamo zaokroževanje navzdol (npr. 7,5562 € naj bo 7,55 in NE 7.56).

Posameznim storitvam ali usposabljanjem niso priložene naročilnice – na naročilnicah mora biti jasno specificirano katero usposabljanje se naroča oz. mora biti jasna zveza s kasneje izstavljenim računom izvajalca.

Obrazci podjetja (npr. potni nalog) niso izpolnjeni v skladu s predlogo (npr. manjka podpis odobritve, ki je predviden v obrazcu).

# **8. Vloga kompetenčnega centra – upravičenec oziroma projektna pisarna**

Javni razpis je namenjen strateškemu razvoju ključnih kadrov, oz. profilov v posamezni panogi, ki so se vnaprej predvideli na podlagi izdelane študije (kompetenčnega modela). Sofinanciranju usposabljanja, ki ni pogojen s predhodnimi aktivnostmi v okviru tega razpisa, kot je npr. panožno povezovanje, predhodna analiza, določanje profilov .. so namenjeni drugi razpisi. Vsa usposabljanja morajo temeljiti na ugotovitvah in načrtih razvoja. Vloga kompetenčnega centra in koordinatorjev torej ni le zbiranje napovedi usposabljanj, ampak spremljanje, koordinacija in do določene mere tudi usmerjanje razvoja zaposlenih v panožnih podjetjih, še posebej zaposlenih na izbranih profilih (delovnih mestih), za katere se je konzorcij (panoga) odločila, da jih bo razvijal. Z doslednim upoštevanjem ciljev razpisa in aktivnosti določenih v vlogi bo dodana vrednost projektov večja.

# 22. 7. 2011

# **1. Obračun potnih nalogov**

Pri vnosu v ISSAR se pri **datumu dobave** vnese obračun potnega naloga dan na kateri se je pot izvedla. Če gre za večdnevno potovanje, se upošteva zadnji dan poti.

V vnosno polje **datum plačila** – se vnese datum plačila s strani delodajalca, kot dokazilo mora biti priložen tudi izpisek nakazila s strani delodajalca z istim datumom.

**Mednarodna potovanja -** Kateri menjalniški tečaj (npr. za USD) uporabimo?

S strani ESS se povrnejo stroški delodajalcu, ki so obračunani v potnem nalogu. Uporabite isti znesek kot je bil uporabljen na obračunu potnega naloga (npr. na zadnji dan potovanja).

# **2. Kako izpolnjujem delno poročilo in vprašalnik XXIII v ISARR?**

Preden se lotite izpolnjevati vprašalnika XXIII v ISARR-ju morate kreirati na zavihku "POROČILO" delno poročilo. Poročilo se naj kreira, ko so vnesene vse listine (računi, potni nalogi, plače itd..) partnerja. Po kliku na "POROČILO" izpolnite datum priprave poročila (pazite da bo vedno večji od obdobja katerega prijavljate stroške npr. obdobje 1. 2. 2011 - 30. 6. 2011, torej datum priprave poročila mora biti v juliju), izpolnite tudi obdobje od-do in kdo pripravlja delno poročilo.

Spodaj se vam prikažejo vse vnesene listine in morajo biti vsa obkljukana kar pomeni, da želite uveljavljati vse listine, ki ste jih vnesli in nato pritisnite "POTRDI".

Po potrjenem delnem poročilu se vam desno v kotu prikaže zavihek "ANONIMNI VPRAŠALNIK" kliknete na zavihek in izpolnite vprašalnik. S tem ko izpolnjujete vprašalnik se vam avtomatsko v zavihku "POROČILO" (desno kjer imate obrazce) generira Obrazec 23 - Priloga 9 (polletno poročilo o izvajanju instrumenta). S klikom na obrazec 23 se vam odpre Excel tabela in lahko vidite vaše poročilo.

# **3. Vnos podatkov v ISARR s pomočjo tabele Excel [VZOREC - [primer izpolnjene tabele\]](http://www.sklad-kadri.si/fileadmin/dokumenti/Razpisi/95-javni-razpis/NAVODILA/Primer_VNOSA_Excel_dokumenta.xls)**

# **Ali je smiselno uporabljati Excel tabelo za vnos podatkov?**

Da. Na takšen način si boste prikrajšali veliko tipkanja in prihranili na času pri vnosu listin v ISARR.

# **Kako vnašam podatke o listinah s pomočjo Excel preglednice?**

Preden se odločite za vnos podatkov z Excel tabelo vam priporočamo, da se dogovorite z vašim računovodstvom, da vam izvozi iz njihovega programa v Excel tabelo po stroškovnem mestu zase po partnerjih in nato samo kopirate stolpce v tabelo ISARR za posameznega partnerja.

V tem primeru ročno izpolnite podatke kateri vam manjkajo in to so predvsem stolpec B (šifro najdete v navodilih ISARRna strani 48), stolpec O (tukaj je vedno napisano Neopredeljena aktivnost), stolpec P (ročno vnesete šifro stroška, podatek lahko tudi vidite v ISARR, če odprete nova listina in se postavite na Vrsto stroška), stolpec Q,R in S (pri teh stolpcih si lahko tudi pomagate z ISARR, tako da odprete novo listino v ISARR in pogledate kakšne možnosti vam ISARR nudi in številko prepišete v Excel tabelo). V primeru, da imate v Excel tabeli tudi potne naloge morate v stolpec AB vnesti EMŠO osebe, ki uveljavlja potne stroške. Oseba mora biti prej obvezno vnešena v ISARR.

Ko imate izpolnjeno Excel tabelo izberite partnerja za katerega boste vnesli listine. Izberete zavihek Listine in spodaj zraven zavihka Nova listina izberete Uvozi iz Excel tabele. Kliknite na Prebrskaj in izberite Excel tabelo ter klik na zavihek Uvozi podatke.

Če se vam prikaže majhno okence z obvestilom, da ste uspešno uvozili 10 listin, potem ste uspešno prenesli vse listine v ISARR.

V primeru, da dobite obvestilo, da do prenosa ni prišlo zaradi napak, se vam napake tudi izpišejo, tako da veste kaj morate popraviti.

# **Kako spreminjam celice v Excel tabeli?**

Celice v Excel tabeli spreminjate z Oblikovanje celic in izberite besedilo.

# **Na kaj je potrebno paziti (npr. navezava osebe na potni nalog/ali jo je treba predhodno vnesti v ISARR, preden uvaţam listine?)**

Preden vnašate potne naloge ali plače morate iti na zavihek CILJI in nato na zavihek FIZIČNE OSEBE in klikniti na VNOS OSEBE in vnesti osebo za katero uveljavljate stroške. Po vnešenem vnosu fizične osebe lahko vnesete novo listino in povežete osebo k listini.

**4. Kje lahko najdem zadnjo verzijo navodil za uporabo modula za vnos podatkov ISARR**

Navodila in predstavitve za modul za vnos podatkov sta na: Spletni strani za pripomočke za Modul za [vnos podatkov](http://mirta.svlr.gov.si/sites/cpu/gradiva/Forms/AllItems.aspx?RootFolder=%2fsites%2fcpu%2fgradiva%2fPodpora%20procesu%20izvajanja%20%2d%20MVP&FolderCTID=0x012000A23CD981893B104A96A363643D50B61C&View=%7b1575E23F%2d6A82%2d4CE3%2dBF09%2d6C1C9CBB73F6%7d) , kjer najdete tudi [Navodila](http://mirta.svlr.gov.si/sites/cpu/gradiva/Podpora%20procesu%20izvajanja%20-%20MVP/Priro�nik%20za%20proces%20izvajanja%20-%20MVP.pdf) (PDF).

**5. Kam se obrnem za pomoč pri vnosu podatkov v ISARR (tehnična vprašanja in zapleti)?** Obrnete se lahko na Center za pomoč uporabnikom - **CPU** na telefonsko številko: **01/ 3009 815**, oz. preko spletnega naslova: [http://mirta.svlr.gov.si/sites/cpu/default.aspx.](http://mirta.svlr.gov.si/sites/cpu/default.aspx)

### **6. Kako naj uredimo dokazila v skenirani obliki?**

Najbolj pomembno je, da se bo iz izpisa listin iz ISARR-ja lahko povezalo posamezen strošek.

Predlagana razvrstitev je naslednja:

- MAPA [vrstna številka in naziv Partnerja]
	- o MAPA strošek [ISARR šifra in poimenovanje]
		- MAPA listina poimenovana s številom listine kot jo vnesete v ISARR (vsebuje vsa dokazila).

Pri **potnih stroških** je zelo pomembno, da je iz potnega naloga razviden namen poti, oz. navezava na usposablianie.

Pri **usposabljanjih** predlagamo, da uporabite isti vrstni red kot izhaja iz napovedi oz. poročila. Ob zahtevku je potrebno vsebinsko poročati o usposabljanjih, kar je možno v prilogi navodil 14/**15.**

# **7. Prijava stroškov dela – vnos v posamezna polja v ISARR**

Ko vnašate stroške dela v ISARR je potrebno vnašati podatke na naslednji način:

- vsi stroški, ki izhajajo iz dela se vnesejo v polje **Znesek brez DDV**
- vnesite **znesek plačila,** ki mora biti enak Znesku brez DDV
- pri **podatkih o prijavi** vnesete znesek, ki je strošek dela na projektu in ga preračuna časovnica polje K90 (Upravičeni stroški dela na operaciji)
- isti znesek vpišete v upravičen strošek.

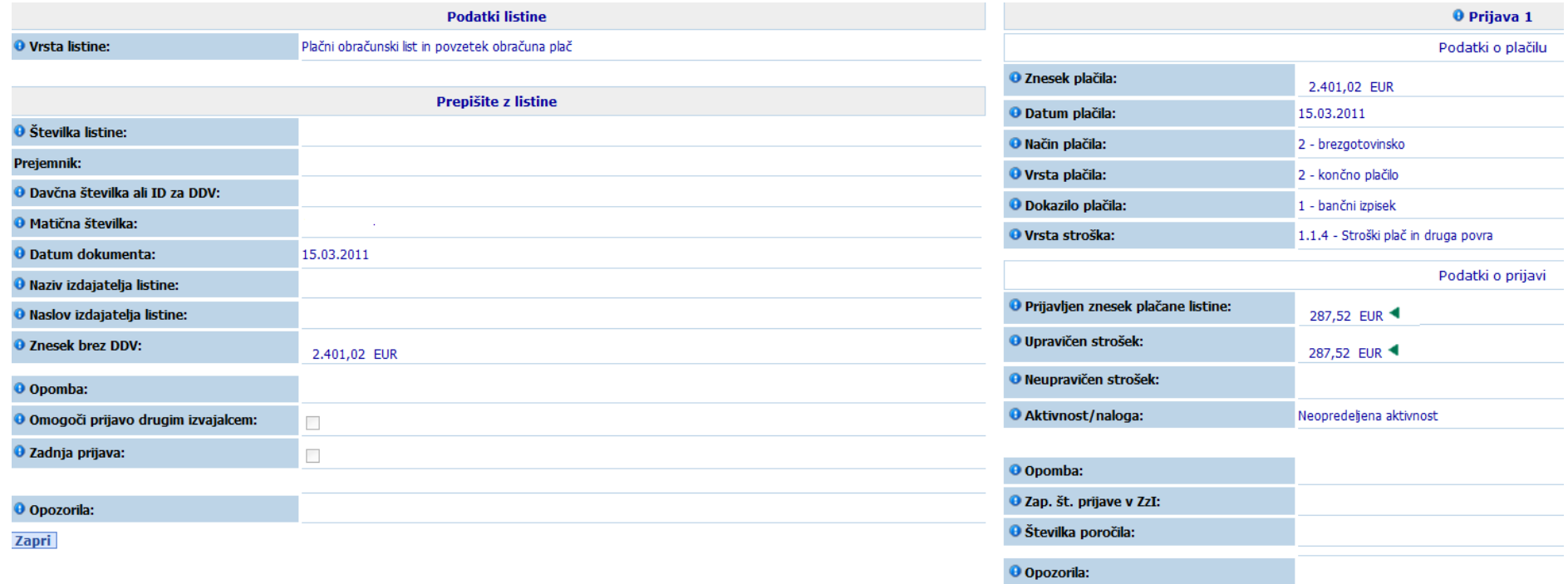

# 19. 7. 2011

**Nimamo še urejenega dostopa do ISARR – kaj to pomeni za oddajo zahtevka in rok 20. 7. 2011?** Dostopi še niso urejeni v vseh primerih. Prizadevamo si, da bi bili urejeni čim prej. Rok 20. 7. 2011 ni kritičen glede izplačil v razpisnem letu 2011, zato kasnejša oddaja zahtevka ni problematična. Ključno je, da je dokumentacija pripravljena v skladu z navodili, saj sam vnos v ISARR glede na obseg listin ne traja zelo dolgo.

# **Kako se knjiţi PN, ki ima mesečni obračun v katerega ni vštet hotel? Ali vse skupaj seštejemo in vnesemo oz. kako bo potrebno v ISARR vnašati? Račun za hotel je izstavljen na fizično osebo.**

Pri potnih stroških in stroških namestitev je potrebno poročati na ravni posamezne poti oz. potnega naloga za posamezno oseb, ki je zaposlena na projektu, ali pa se udeleži usposabljanja kot izvajalec oziroma udeleženec. Če niso vključene vsi računi v obračun potnega naloga je potrebno dodatno vnesti še ločen račun za namestitev za osebo. Potrebno je tudi priložiti dokazilo o nakazilu posamezniku s strani delodajalca.

# **Zanima nas, kam se lahko vpiše potne stroške/naloge na časovnico za aktivnost 1 (priloga 17). Izplačujemo jih namreč preko blagajne (blagajniški izpisek) in ne preko plačilne liste.**

Potni stroški se vnašajo kot ločen strošek. V časovnico je treba vnesti le vsebinski opis oz. namen poti, kar mora ustrezati tudi evidenci prisotnosti na delovnem mestu. Način plačila je lahko tudi gotovinski, ki se dokazuje z blagajniškim izpiskom oz. drugim dokazila nakazila oz. prejema sredstev.

# **Ali lahko direktor podjetja (pogodba o poslovodenju) uveljavlja potne stroške na skupne sestanke KOC in delo na modelu kompetenc?**

Če prav razumemo, direktor podjetja ni zaposlen pri podjetju. Potni stroški so upravičeni le za zaposlene v podjetjih partnerstva.

# **Ali morajo biti izvajalci notranjih usposabljanj nujno v delovnem razmerju pri podjetjih v partnerstvu***?*

Da, izvajalci notranjih usposabljanj morajo biti v delovnem razmerju pri partnerski organizaciji.

# **Kaj vse se bo lahko štelo za prvi zahtevek oz. do katerega datuma morajo biti izdani računi in kdaj morajo biti plačani, da ga boste še lahko upoštevali v prvem zahtevku.**  Strošek v obdobju poročanja. Delo (oz. storitev, pot ipd.) mora nastati in biti opravljena do 30.6. 2011,

plačano do 20.7.2011 oz. pred datumom oddaje zahtevka, ki je lahko kasnejši. Vsi izdatki upravičenca morajo biti datirani pred izdajo zahtevka.

Podjetje izdaja svojim zaposlenim plačilne liste, iz katerih je razvidna bruto (neto) plača zaposlenega. Iz izpiskov TRR-ja podjetja pa je razvidna le skupna vrednost plačil (npr. vrednost 20 plač pri banki A, vsi prispevki ipd). Zato bi namesto potrdila o plačilu za posamezno plačo, to lažje dokazali z izjavo direktorja in tudi zaposlenega, da je plača v celoti izplačana in da so plačani tudi vsi prispevki. Ali bi to zadostovalo kot dokazilo o nakazilu/plačilu plač zaposlenim? Ali bi potrebovali še kakšno dodatno/drugačno dokazilo?

Izjava direktorja ne bo dovolj. Iz TRR izpiska bi moralo biti razvidno komu je bila nakazana plača in višina plače. Možno je posredovati poimenski seznam zaposlenih in specifikacijo zneskov, ki je posredovan banki, kjer so razvidni zneski in imena (imena oseb, ki niso predmet povračila se črtajo/prekrijejo). Znesek in ime prejemnika pa se morata ujemati s podatki v posredovani dokumentaciji. Druga možnost je, pridobiti potrdilo o nakazilih s strani banke posamezniku.

**Ali poboti veljajo kot dokazilo o plačilu?** Da.

**Zanima me ali bi pobot lahko veljal kot dokazilo zahtevanih sredstev oz. z drugimi besedami: če smo mi dolţni partnerjem, a lahko to skompenziramo z odprtimi postavkami do partnerjev?** DA, kompenzacija je lahko način uveljavljanja stroškov.

**Ali bo interni aneks (zgolj med partnerji, brez sklada in Ministrstva) dovolj za morebitno alokacijo sredstev med partnerji?** 

Ko se spremeni finančni razpored (med stroški in/ali partnerji) morajo biti vključene vse stranke, hkrati sprememba finančnega načrta vpliva na podatke, ki so vneseni v ISARR.

#### **Od kdaj so upravičeni stroški izvedbe usposabljanj?**

Od datuma potrditve modela kompetenc s strani Sklada.

**Glede na to, da še nimamo aktiviranega ISARR računa, verjetno ne bomo mogli izvesti tako**  internega pregleda vnosov kot pregleda z vami do roka. Mogoče že veste, kdaj se bodo računi **aktivirali?**

V najkrajšem možnem času, smo že urgirali na pristojne institucije in vnesli vse nujne podatke.

# **Zanima me ali bo pregled pri vas obsegal tudi Priloge in dokazila ali le vnos posameznega partnerja v sistem ISARR?**

Da, v okviru preverjanja zahtevkov za izplačilo se izvede 100% preverjanje vseh prijavljenih stroškov. V skladu z navodili se prijavljene stroške in v ISARR vnesene listine preverja z ustreznimi dokazili iz katerih je razviden namen, upravičenost stroška, ter ostali ključni podatki. To je bilo določeno tudi v razpisni dokumentaciji, vsak partner je s podpisom izjave potrdil, da sprejema te pogoje ob oddaji vloge.

Ali se nam na sestanku na Skladu pridružijo tudi tisti partnerij, ki bodo to želeli. Lahko se udeležijo tudi partnerji.

### **Naš partner, ki bo uveljavljal strošek plače, ima obračun plače po fiksnem fondu ur, to je 174 ur/mesec.**

Poročati je potrebno na podlagi dejanskega števila ur v mesecu kot tudi dejanskega števila opravljenih ur. Če so na plačilni listi navedene tako dejanske kot tudi nominalne ure ni nobene težave. Če so na plačilni listi navedene samo nominalne ure priporočamo opombo v časovnici (pri opisu delovnih nalog v 9 vrstici). V vsakem primeru pa vpisujete število dejanskih ur opravljenih delovnih obveznosti posameznika za katerega uveljavljate povračilo.

#### **Kako se spremlja število ur na projektu?**

Uveljavljanje ur mora biti na podlagi dejansko opravljenega dela v **posameznem mesecu**. Omejitev velja za obseg dela do dveh polnih zaposlitev na mesec velja **za izvajanje nalog projektne pisarne**. To se lahko razporedi na več oseb. Uveljavlja se na ravni posameznega meseca npr. 2\*160 ur. V ta fond ur je vključeno delo in morebitne odsotnosti glede na delež ur dela na projektu od vseh ur dela v posameznem mesecu.

Pri sklepih, kjer so omenjeni odstotki je potrebno pri pripravi časovnice (Priloga 17) upoštevati delež, ki se prikaže v polju K 16 na podlagi vnosa podatkov (predhodno je potrebno vpisati število ur v posameznem mesecu v polje B57).

# **Se sklep o razporeditvi na delo na projektu napiše na ravni KoC ali na ravni Partnerja 1 in Partnerja 2?**

Sklep se napiše na ravni posameznega podjetja/partnerja, ki ga podpiše direktor oz. odgovorna oseba. Dogovor o delitvi dela se lahko ureja s partnerskim sporazumom. Vlagatelj mora ob oddaji zahtevka paziti, da se ne uveljavlja večje število ur v mesecu kot dovoljeno (dvakratnik števila delovnih ur za polni delovni čas v posameznem mesecu).

**Ko imamo interne sestanke vsi partnerji skupaj: predvidevam, da lahko uveljavljamo ta čas v časovnici. Zanima me, če je dovolj, da sestanek podkrepimo z naslednjimi dokazili: vabilo na**  sestanek (mail)? Udeleženci sestankov so člani posvetovalnega kolegija. Da bi se izognili **pisanju poročil bi predloţili vabilo glavnega partnerja in mogoče prezentacije.**

Ključni dokument je tudi seznam udeležencev z datumom, krajem in nazivom sestanka, podpisom udeležencev. Potni nalog mora imeti vse zahtevane priloge (vključno s kratkim poročilom) oz. drugimi primernimi dokumenti s katerimi podjetja interno dokazujejo namen poti. Za potrebe izvajanja kontrole in preverbe upravičenosti stroškov …

# Ali je potrebno izpolnjeno prilogo 9 (polletno poročilo) in 10 (letno poročilo) priložiti že v **julijskem poročanju?**

Sklad vas bo pozval k posredovanju informacij o udeležencih in zbral podatke za polletno poročilo ločeno za vsako operacijo in zbrane podatke posredoval na MDDSZ.

Ali je prilogo 7 (Napoved izplačil iz proračuna) potrebno priložiti le enkrat letno oz. ob **spremembi in ne še v julijskem poročanju?**

Sklad in MDDSZ sta pripravila obrazec in ga poslala v podpis.

### **V navodilih, katera ste poslali, je posebej omenjeno katere obveznosti mora sporazum vsebovati. Ali je potrebno partnerski sporazum dopolniti skladno z navodili do roka prvega poročanja ali lahko tudi kasneje?**

Podan rok je oddaja prvega zahtevka. Če do tega roka ni možno posredovati dopolnjenega sporazuma naj vlagatelj sporoči. Zahteve po dopolnitvi sporazuma izhajajo iz izkušenj s konzorcijskimi projekti, kjer lahko prihaja do notranjih nesoglasij tudi zaradi nedoločenih pristojnosti.

# Stroški zunanjih storitev: ali lahko za dokazilo namesto pogodbe oz. naročilnice služi tudi **email, v katerem naročamo neko storitev?**

Da, v skladu s prakso podjetja verjetno ni izdana naročilnica oz. podpisana pogodba ob vseh storitvah.

**V pogodbi imamo napisano, da bo razmerje med notranjimi in zunanjimi vključitvami 40:60. Ali je to razmerje fiksno, ali imamo lahko več notranjih vključitev – npr. 60:40? Kot kaţe nam bo verjetno uspelo izpeljati kar nekaj notranjih usposabljanj (zaradi cenovne ugodnosti), zunanjih pa malo manj (saj so kar draga).** 

Razmerje ni fiksno ampak indikativno. Doseči je potrebno skupno število vključitev v usposabljanja in (od tega vsaj minimalen delež glede na vlogo) oziroma v pogodbi določeno število notranjih usposabljanj.

# **Ali je uveljavljanje stroškov dela za predavatelje enako omejeno kot stroški dela za aktivnost 1?**

Povrne se strošek celoten neto strošek delodajalca v skladu z navodili.

# **Katero število vpišemo v polje časovnice: "Št. delovnih ur - iz plačilne liste za mesec" ? Se štejejo vse ure, redne in nadure, kar pa je lahko v določenih primerih več kot je mesečni fond ur?**

Vpiše se vse ure - tudi nadure v skladu s plačno listo in izplačili. Od tega se povrne delež v skladu z dejansko opravljenimi urami dela na operaciji.

**Časovnica moramo poslati elektronsko skupaj z elektronskimi kopijami plačilne liste in potrebnih dokazil. Kako bomo dodali Ţig in podpis?** 

Natisnjene obrazce podpišete in nato skenirate. Priporočamo, da jih uredite po mesecih in poimenujete skladno z nazivom šifre ISARR. Smiselno, da mape oštevilčite tudi kronološko (npr. 1 – »šifra, ki je v ISARR«)

**Ali lahko uveljavljamo stroške zunanjega izobraţevanja, ki je bilo plačano v sklopu prvega**  poročanja in še ni končano? Izobraževanje je bilo plačano v dveh obrokih, za oba obroka pa **smo dobili avansni račun, končnega računa pa še ne – tega bomo prejeli po končanem**  izobraževanju. Ali avansni račun zadostuje za uveljavljanje stroškov?

Stroški izobraževanja so upravičeni od potrditve modela kompetenc naprej, to pa ni edini pogoj. V skladu s pravili kohezijske politike morajo biti dela opravljena oz. v našem primeru izvedeno in zaključeno usposabljanje (v primeru zunanjih usposabljanj tudi izdano potrdilo o uspešno zaključenem izobraževaniu).

# **Ali lahko pri zunanjem usposabljanju upoštevamo tudi stroške učnega gradiva (so vidni na računu)?**

Da.

**Kdo podpisuje listine kot so REK-i in plačilne liste? Odgovorni računovodja ali direktor? Namreč pri enem izmed prejšnjih razpisov za omenjene listine podpis direktorja ni zadostoval.** REK obrazcev ni potrebno podpisovati, kot tudi ne plačilne liste. Direktor (ali pooblaščeni npr. računovodja) podpiše časovnico (Prilogo 17).

**Priloga 15 – ali jo izpolni le koordinator za vse partnerje skupno ali vsak partner posebej?** Prilogo 15 – poročilo o usposabljanjih je potrebno oddati eno za vse partnerje.